**Programming Paradigms Lecture 13: Subroutines and Control Abstraction (Part 2)**

### **Prof. Dr. Michael Pradel**

1 **Software Lab, University of Stuttgart Winter 2019/2020**

```
Wake-up Exercise<br>
What does the following Java code print?<br>
http {<br>
https://iliasals(obj);<br>
} catch (fillegalstateException e) {<br>
system.out.println("Caught it.");<br>
} catch (MullPointerException e) {<br>
htrow new Ru
try {
      try {
            Object obj = null;
            obj.equals(obj);
      } catch (IllegalStateException e) {
            System.out.println("Caught it.");
      } catch (NullPointerException e) {
            throw new RuntimeException(e);
      }
} catch (NullPointerException e) {
      System.out.println("Caught it, too.");
} finally {
      System.out.println("Finally here.");
}
```

```
Wake-up Exercise<br>
What does the following Java code print?<br>
http {<br>
https://iliasals(obj);<br>
heads(obj);<br>
} catch (fillegalstateException e) {<br>
system.out.println("Caught it.");<br>
} catch (MullPointerException e) {
try {
     try {
           Object obj = null;
            obj.equals(obj);
      } catch (IllegalStateException e) {
            System.out.println("Caught it.");
      } catch (NullPointerException e) {
            throw new RuntimeException(e);
      }
} catch (NullPointerException e) {
      System.out.println("Caught it, too.");
} finally {
      System.out.println("Finally here.");
}
                                                   Result:
                                                   Finally here.
                                                   Exception in ...
```
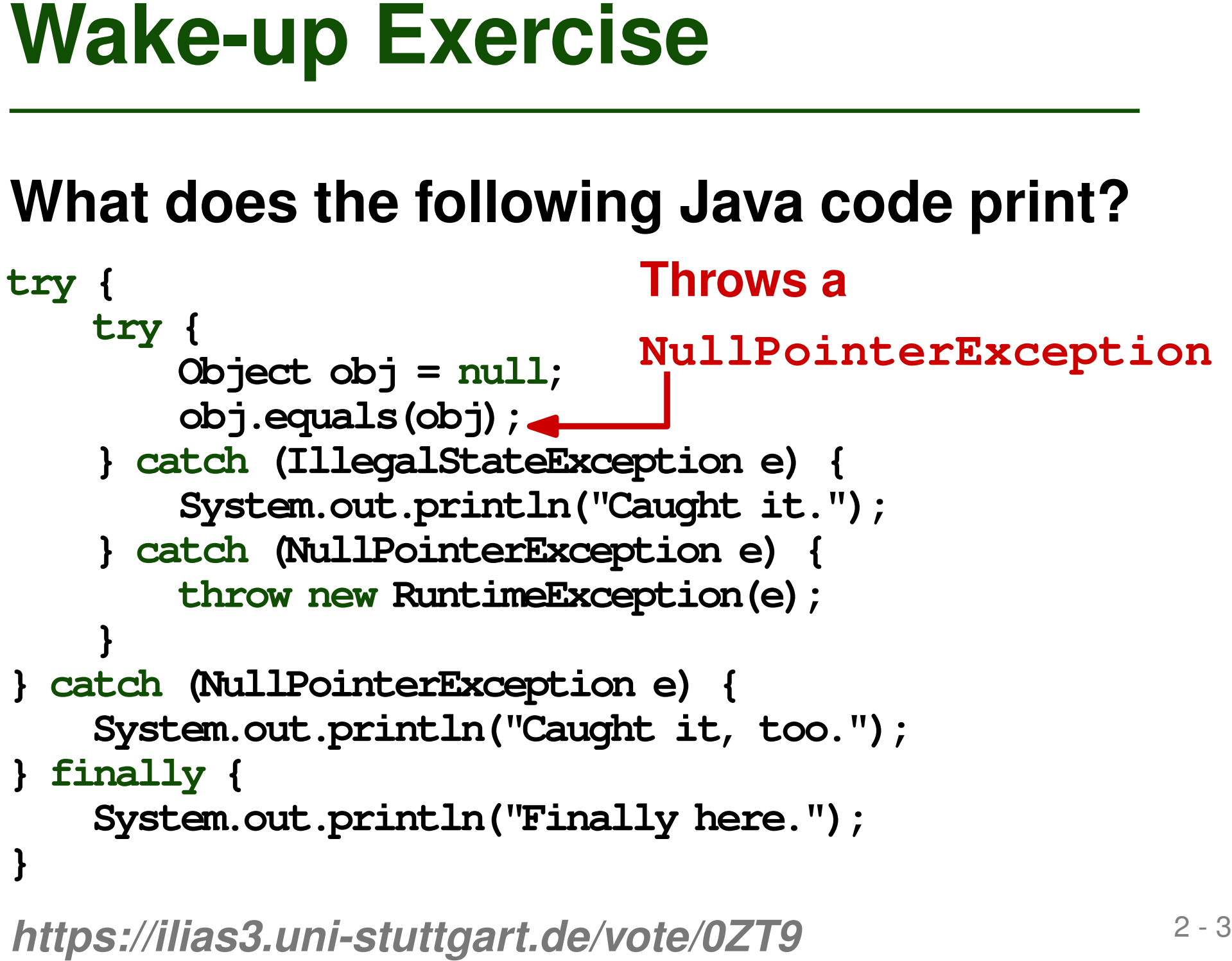

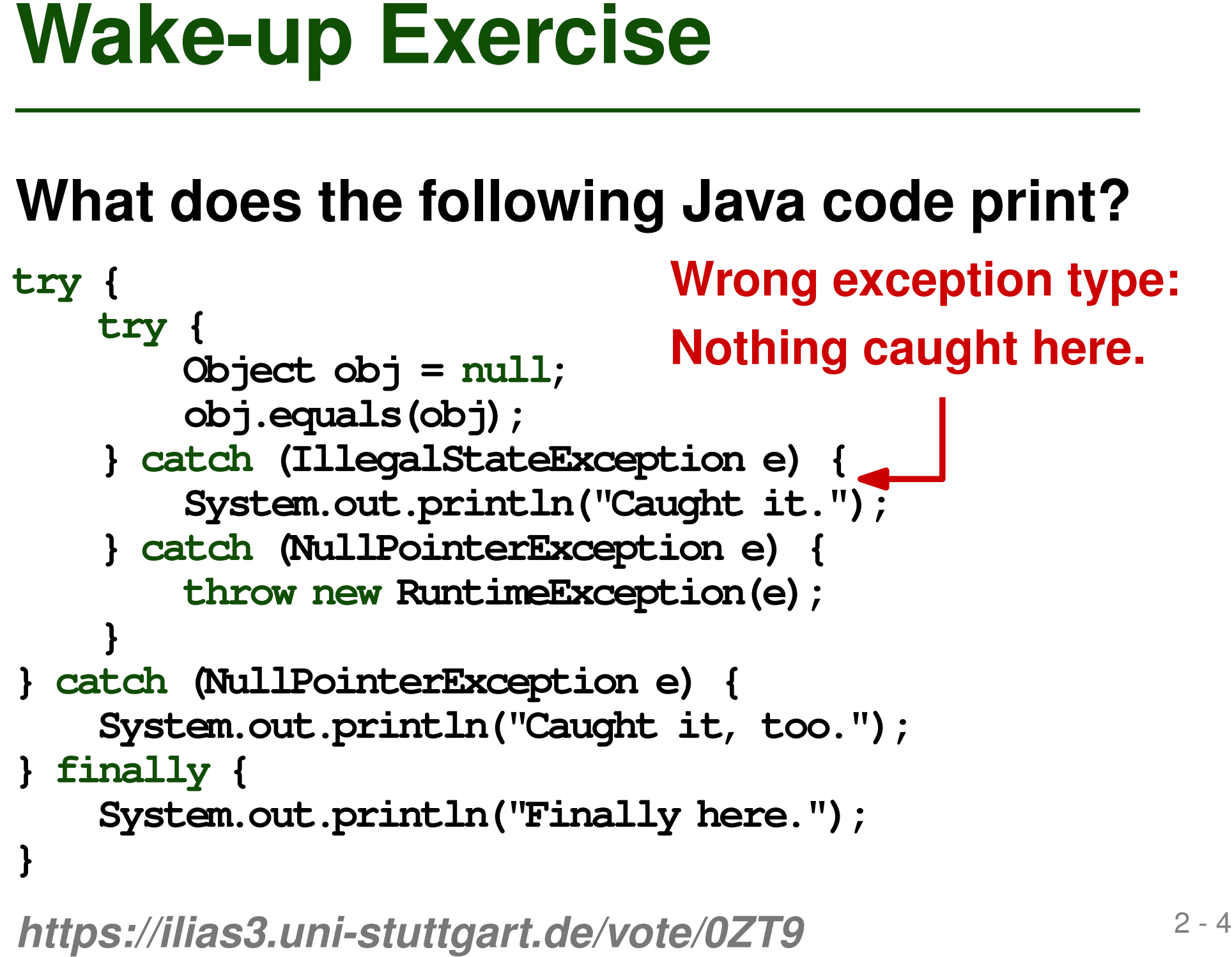

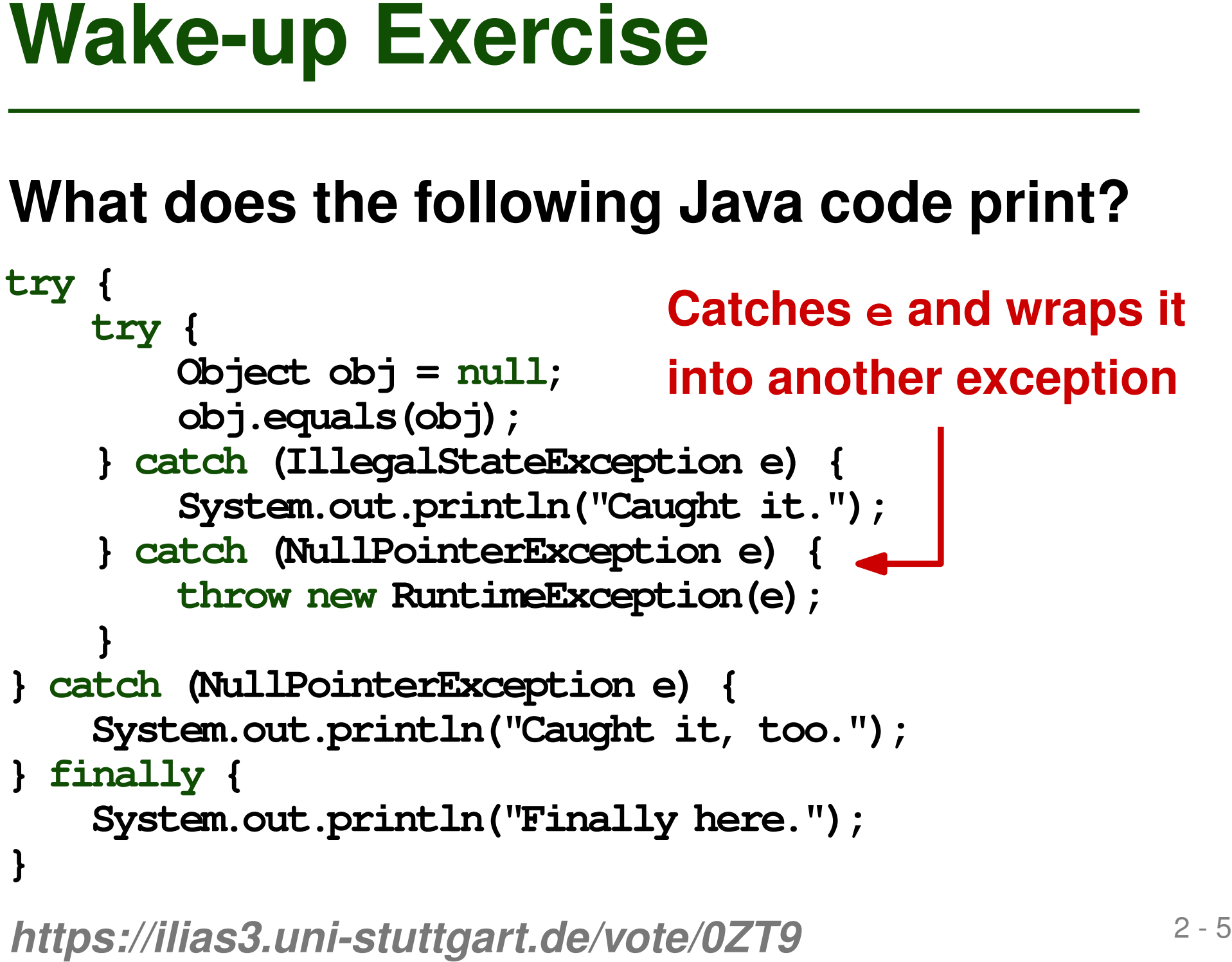

### **Wake-up Exercise**<br>
What does the following Java code print?<br> *http* { *https://iliasa.unimore:* Nothing caught here<br>
(biject obj = mull;<br>
object obj = mull;<br>
object obj = mull;<br>
object obj);<br>
} catch (MullPointerException **try { try { Object obj = null; obj.equals(obj); } catch (IllegalStateException e) { System.out.println("Caught it."); } catch (NullPointerException e) { throw new RuntimeException(e); } } catch (NullPointerException e) { System.out.println("Caught it, too."); } finally { System.out.println("Finally here."); } Not a NullPointerException anymore: Nothing caught here**

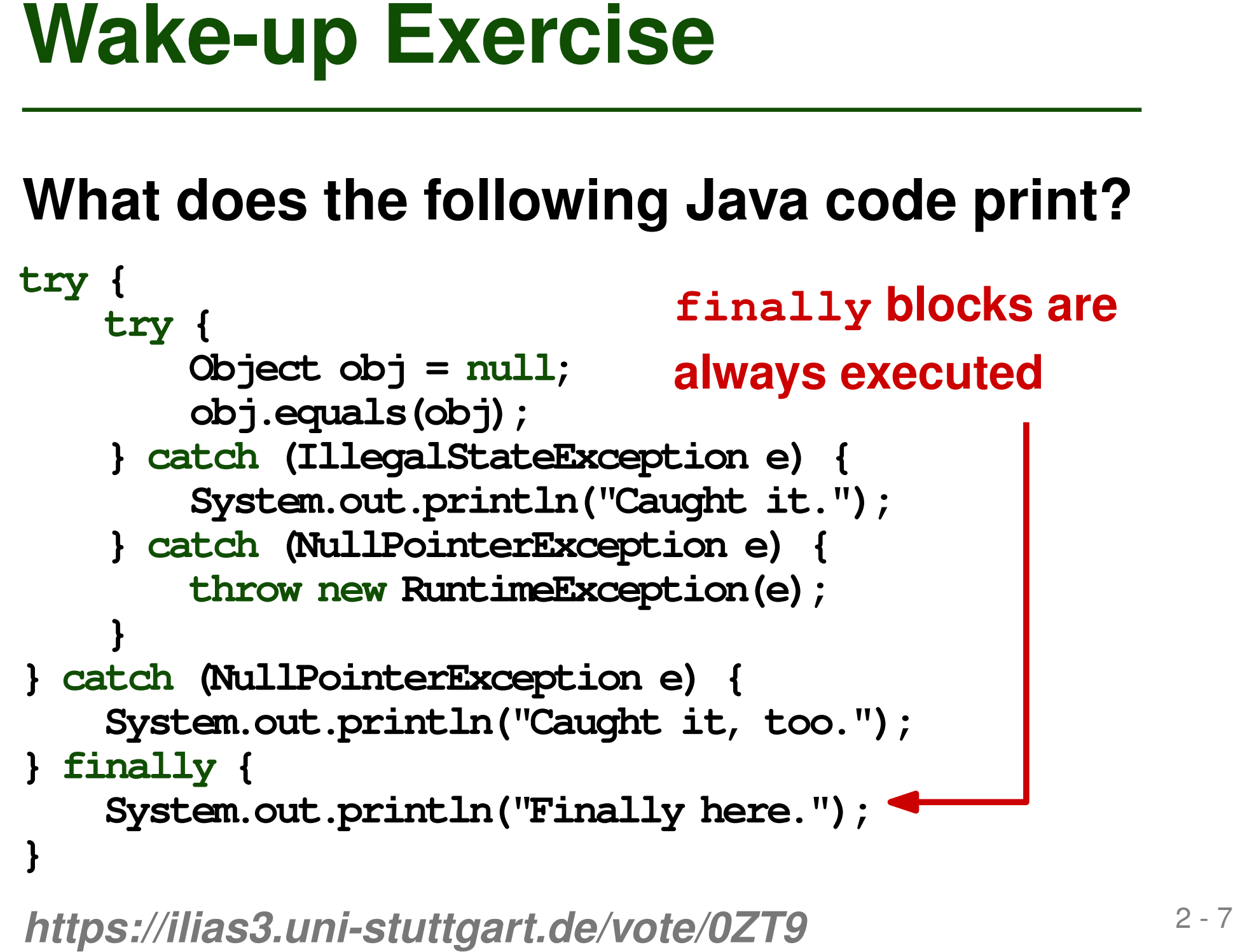

## **Overview**

- **Calling Sequences**
- **Parameter Passing**
- **Exception Handling**
- **Coroutines**
- **Events**
- **Exception: Unusual condition during execution that cannot be easily handled in local context**
- **Raising an exception diverges from normal control flow**
- **Exception handler: Code executed when an exception occurs**

# **When Do Exceptions Occur?**

### **Implicitly thrown by language implementation**

□ Runtime errors, e.g., division by zero

### **Explicitly thrown by program**

 $\Box$  Illegal or unexpected program state, e.g., combination of flags that should never occur

 **Don't use exceptions to encode "normal" control flow**

# **Alternatives to Exceptions**

### **In PL without exceptions, three other options**

- **n** "Invent" a return value
	- $\Box$  E.g., empty string if cannot read from file
- **Encode status in return value** 
	- $\Box$  E.g., as an integer error code
- Caller passes a closure with error-handling routine
	- □ E.g., "error-first" callback on Node.js

### **Most common in modern PLs: Try-catch blocks**

■ Handler is lexically bound to block of code

```
Example (C_{++}):
```

```
Syntax of Exceptions<br>
Most common in modern PLs:<br>
Try-catch blocks<br>
• Handler is lexically bound to block of code<br>
• Example (C++):<br>
try {<br>
// ...<br>
if (something unexpected)<br>
throw my_error("oops");<br>
// ...<br>
) catch (my_
          try {
              // ...
               if (something_unexpected}
                   throw my_error("oops");
               // ...
          } catch (my_error e) {
               // handle exception
          }
```
### **Most common in modern PLs: Try-catch blocks**

■ Handler is lexically bound to block of code

```
Syntax of Exceptions<br>
Most common in modern PLs:<br>
Try-catch blocks<br>
Example (C++):<br>
\begin{array}{r}\n \text{Example (C++)}\n \text{Example (C++)}\n \text{Example (C++)}\n \text{If (something unexpected)}\n \text{throw my-error("ops");}\n \text{// ...}\n \text{catch (my_error e) (} \text{Handler for specific } // handle exception type of exception\n \end{array}Example (C_{++}):
           try {
                // ...
                if (something_unexpected}
                     throw my_error("oops");
                // ...
            } catch (my_error e) {
                // handle exception
            }
                                                                             Handler for specific
                                                                             type of exception
```
### **If exception thrown, control passed to inner-most matching handler**

```
Nested Try Blocks<br>
If exception thrown, control passed to<br>
inner-most matching handler<br>
try {<br>
try {<br>
// ...<br>
// code that may throw exception<br>
// ...<br>
} catch (some_other_error e) {<br>
// handle some_other_error<br>
}<br>
}
      try {
          try {
              // ...
              // code that may throw exception
              // ...
           } catch (some_other_error e) {
              // handle some_other_error
           }
       } catch (my_error e) {
          // handle my_error
       }
```
 **If exception thrown, control passed to inner-most matching handler**

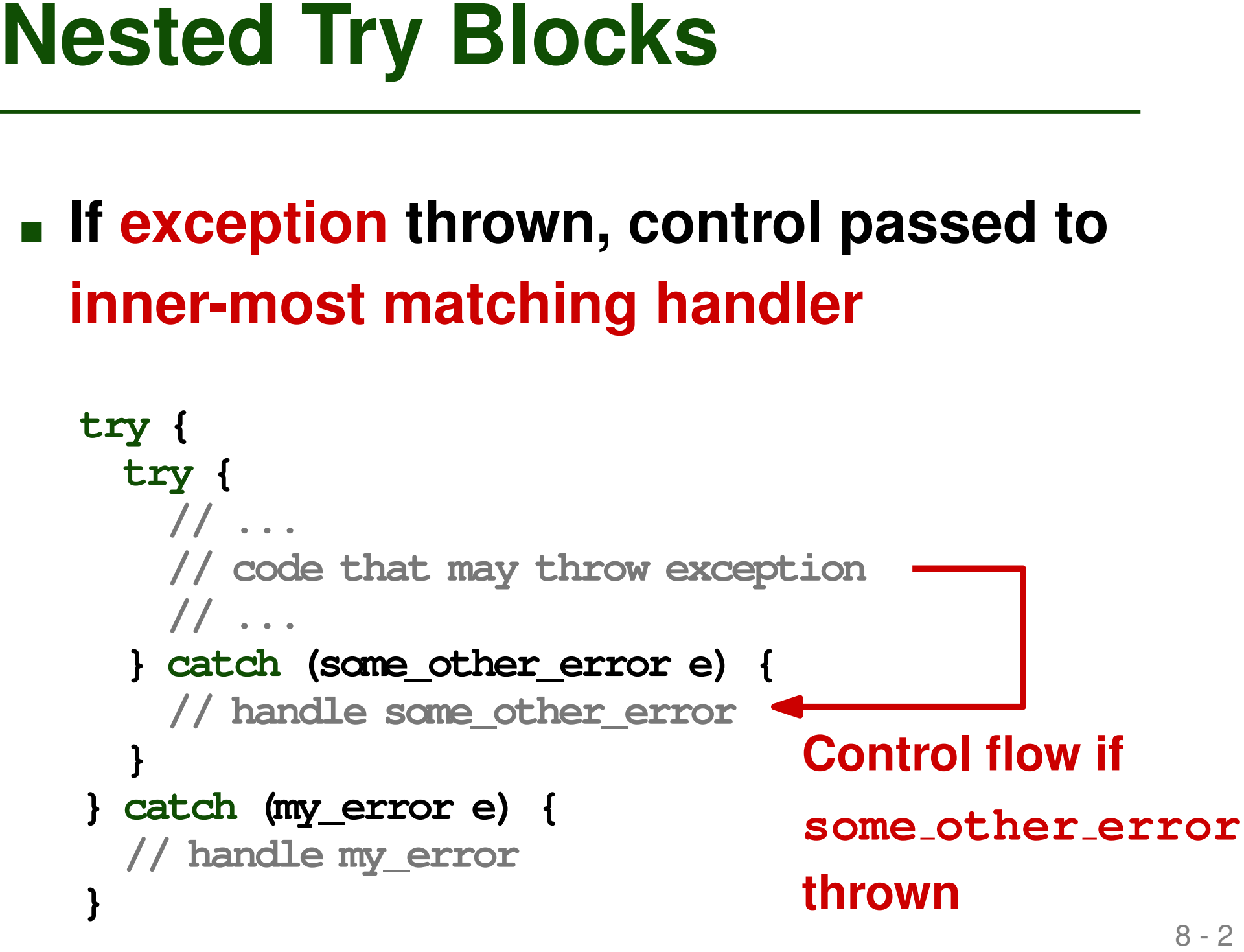

 **If exception thrown, control passed to inner-most matching handler**

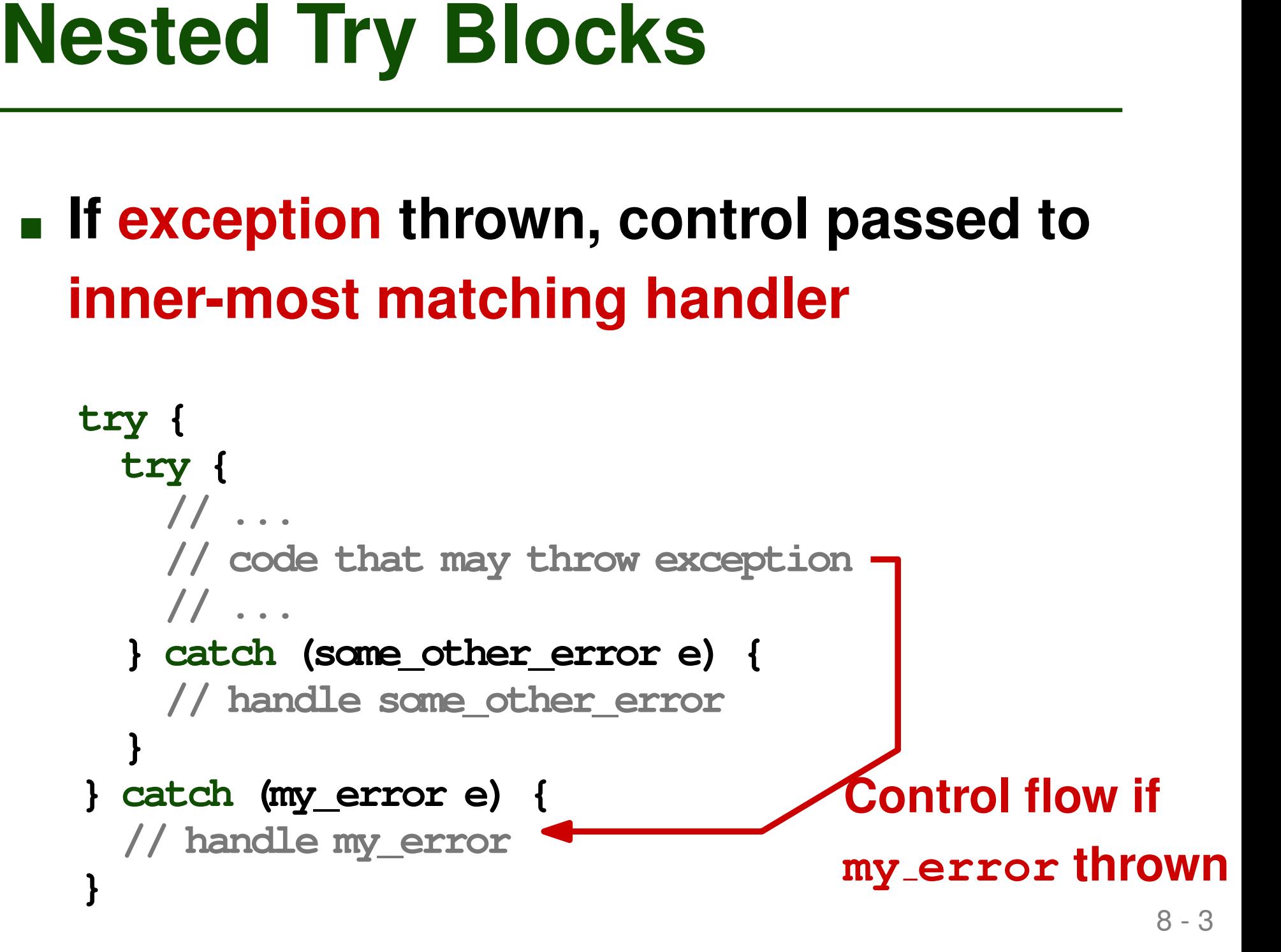

 **If different exceptions thrown in same block, use list of handlers**

```
1 is different exceptions thrown in same<br>
block, use list of handlers<br>
try {<br>
// code that may throw exception<br>
} catch (end_of_file e) {<br>
// handle end of file<br>
} catch (i.e) rowrors<br>
} catch (...) {<br>
// handles any not
      try {
         // code that may throw exception
      } catch (end_of_file e) {
         // handle end of file
      } catch (io_error e) {
         // handle I/O errors
      } catch (...) {
         // handles any not previously handled exception
      }
```
 **If different exceptions thrown in same block, use list of handlers**

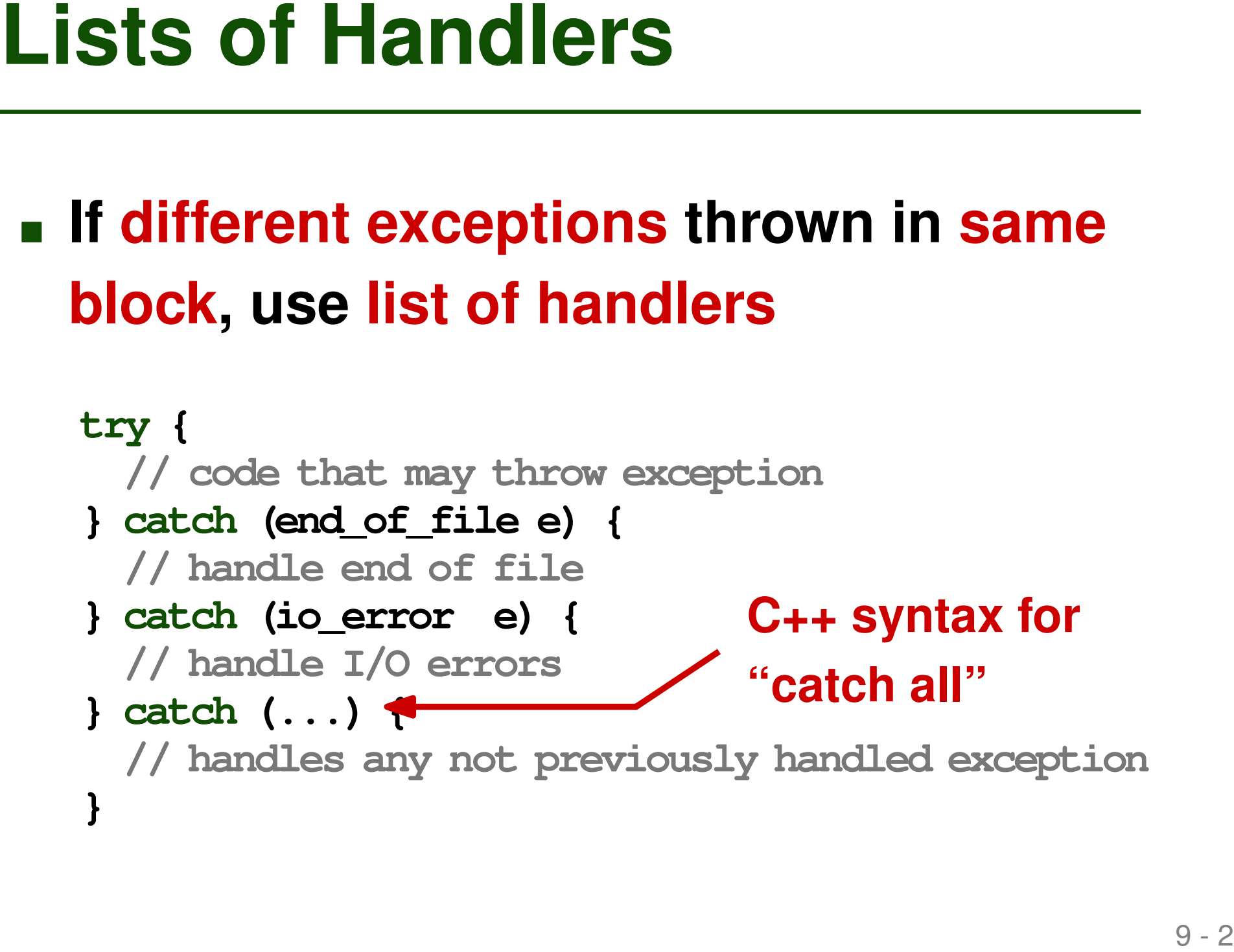

# **Propagation Outside Subroutine**<br>
What if no matching handler in current<br>
subroutine?<br>
<br>
Immediately return and re-raise exception at call<br>
site<br>
<br>
May propagate until main routine<br>
<br>
If not handled at all, terminate progr **What if no matching handler in current subroutine?**

- **Immediately return and re-raise exception at call** site
- May propagate until main routine
	- $\Box$  Unwinds stack without finishing routines
- If not handled at all, terminate program

### **Mechanisms vary across PLs**

■ Subtype of particular class

 $\Box$  E.g., in Java, subtypes of Exception

- **Defining Exceptions**<br> **Mechanisms vary across PLs**<br> **E.g., in Java, subtypes of Exception**<br> **E.g., in Java, subtypes of Exception**<br> **Special kinds of objects (akin to constants, types, variables)**<br> **D. E.g., in Modula-3:** ■ Special kinds of objects (akin to constants, types, variables)
	- $\Box$  E.g., in Modula-3:

EXCEPTION empty queue

- **Any value that exists in the PL** 
	- □ E.g., JavaScript:

throw 42; or throw "Expected a number";

### **Recover and continue execution**

- $\Box$  E.g., if out of memory, allocate more memory
- **How to Handle Exceptions?**<br>
 **Recover and continue execution**<br>
 **E.g., if out of memory, allocate more memory**<br>
 **Clean up locally allocated resources**<br>
and re-raise exception to handled<br>
elsewhere<br>
 E.g., close open **Clean up locally allocated resources and re-raise exception to handled elsewhere**
	- □ E.g., close opened files
- **Print error message and terminate program**

### **Recover and continue execution**

- $\Box$  E.g., if out of memory, allocate more memory
- **How to Handle Exceptions?**<br>
 **Recover and continue execution**<br>
 **E.g., if out of memory, allocate more memory**<br>
 **Clean up locally allocated resources**<br>
and re-raise exception to handled<br>
elsewhere<br>
 E.g., close open **Clean up locally allocated resources and re-raise exception to handled elsewhere**
	- $\Box$  E.g., close opened files
- **Print error message and terminate program**

**Do not just swallow exceptions!**

# **Declaring Exceptions**<br>
In some PLs, possibly thrown exceptions<br>
are part of the subroutine header<br>
■ Must declare every exception, e.g., Modula-3<br>
■ Declaring exceptions is optional, e.g., C++<br>
■ Checked vs. unchecked ex **In some PLs, possibly thrown exceptions are part of the subroutine header**

- Must declare every exception, e.g., Modula-3
- Declaring exceptions is optional, e.g., C++
- Checked vs. unchecked exceptions, e.g., Java
	- □ Must declare checked exceptions
	- $\Box$  Optional for unchecked exceptions

- **16 Cleanup Operations<br>
 finally clause: Executed whenever<br>
control leaves the current block<br>
 When exception is thrown<br>
 Also when no exception thrown<br>
 Use to clean up local state<br>
 E.g., release resources finally clause: Executed whenever control leaves the current block**
	- When exception is thrown
	- Also when no exception thrown
- **Use to clean up local state**

□ E.g., release resources

### **What does this Python code print?**

```
Quiz: Exceptions<br>
What does this def f():<br>
Python code print?<br>
\begin{array}{ccc}\n\text{exept:} & \text{print("a")} \\
\text{except:} & \text{print("b")} \\
\text{finally:} & g() & \text{print("c")} \\
\text{def } g() & \text{try:} \\
\text{raise "oops"} & \text{size "oops"} \\
\text{except:} & \text{print("d")} \\
\text{finally:} & \text{print("e")} \\
\text{https://lias3.unisunitaart.de/vote/0779} & f() &def f():
                                                                                                         try:
                                                                                                                      print("a")
                                                                                                         except:
                                                                                                                      print("b")
                                                                                                          finally:
                                                                                                                      g()
                                                                                                                      print("c")
                                                                                             def g():
                                                                                                         try:
                                                                                                                      raise "oops"
                                                                                                         except:
                                                                                                                     print("d")
                                                                                                          finally:
                                                                                                                     print("e")
```
*https://ilias3.uni-stuttgart.de/vote/0ZT9* **f()**

### **What does this Python code print?**

### **Result:**

- **a**
- **d**
- **e**
- **c**

```
17 - 2 Quiz: Exceptions
                          def f():
                              try:
                                 print("a")
                              except:
                                 print("b")
                              finally:
                                 g()
                                 print("c")
                          def g():
                              try:
                                 raise "oops"
                              except:
                                 print("d")
                              finally:
                                 print("e")
```
**f()**

*https://ilias3.uni-stuttgart.de/vote/0ZT9*

- <sup>18</sup> **Overview Calling Sequences**
- **Parameter Passing**
- **Exception Handling**
- **Coroutines**
- **Events**

### **Control abstraction that allows for**

- □ suspending execution
- $\Box$  resuming where it was suspended
- <p><b>Coroutines</b></p>\n<ul>\n<li>Control abstraction that allows for</li>\n<li>suspended</li>\n<li>Formplementary where it was suspended</li>\n<li>For implementing non-preemptive multi-tasking</li>\n</ul> **For implementing non-preemptive multi-tasking**

 $\mathcal{L}^{\text{max}}(\mathbf{X})$  and  $\mathcal{L}^{\text{max}}(\mathbf{X})$ 

main:

 $\rightarrow$ 

- **Changes every time it runs**
- **Old program counter saved when transfering to another coroutines**
- **When transfering back, continue where we left off**
- **Once created, doesn't change**
- **When invoking, old program counter is lost**
- **Coroutines vs. Continuations**<br>
<br>
Changes every time it<br>
runs<br>
Cld program counter<br>
a When invoking, old<br>
saved when transfering<br>
to another coroutines<br>
When transfering back,<br> **Example 10** Multiple jumps to same<br>
continue **Multiple jumps to same continuation always start at some position**

- **Changes every time it runs**
- **Old program counter saved when transfering to another coroutines**
- **When transfering back, continue where we left off**
- **Once created, doesn't change**
- **When invoking, old program counter is lost**
- **Multiple jumps to same continuation always start at some position**
- **COLUMING VS. CONTINUATIONS**<br>
Changes every time it<br>
runs<br>
Cold program counter<br>
a Vhen invoking, old<br>
saved when transfering<br>
to another coroutines<br>
to another coroutines<br>
Continue where we left<br>
continuation always<br>
off<br> **Both: Represented by a closure (= code address + referencing environment)**

- <sup>22</sup> **Coroutines vs. Threads Explicit transfer of control (nonpreemptive)**
- **Only one coroutines runs at a time**
- **Control flow transfered**
	- **implicitly and preemptively**
- **Multiple threads may run concurrently**

- **Coroutines may call subroutines and create other coroutines**
- **Stack Allocation**<br>
 Coroutines may call subroutines and<br>
create other coroutines<br>
 Each coroutine has its own function<br>
stack<br>
 Second stack created when a routine creates a<br>
coroutine<br>
 Repeated creation of coroutin **Each coroutine has its own function stack**
	- $\Box$  Second stack created when a routine creates a coroutine
- **Repeated creation of coroutines: "Cactus stack"**

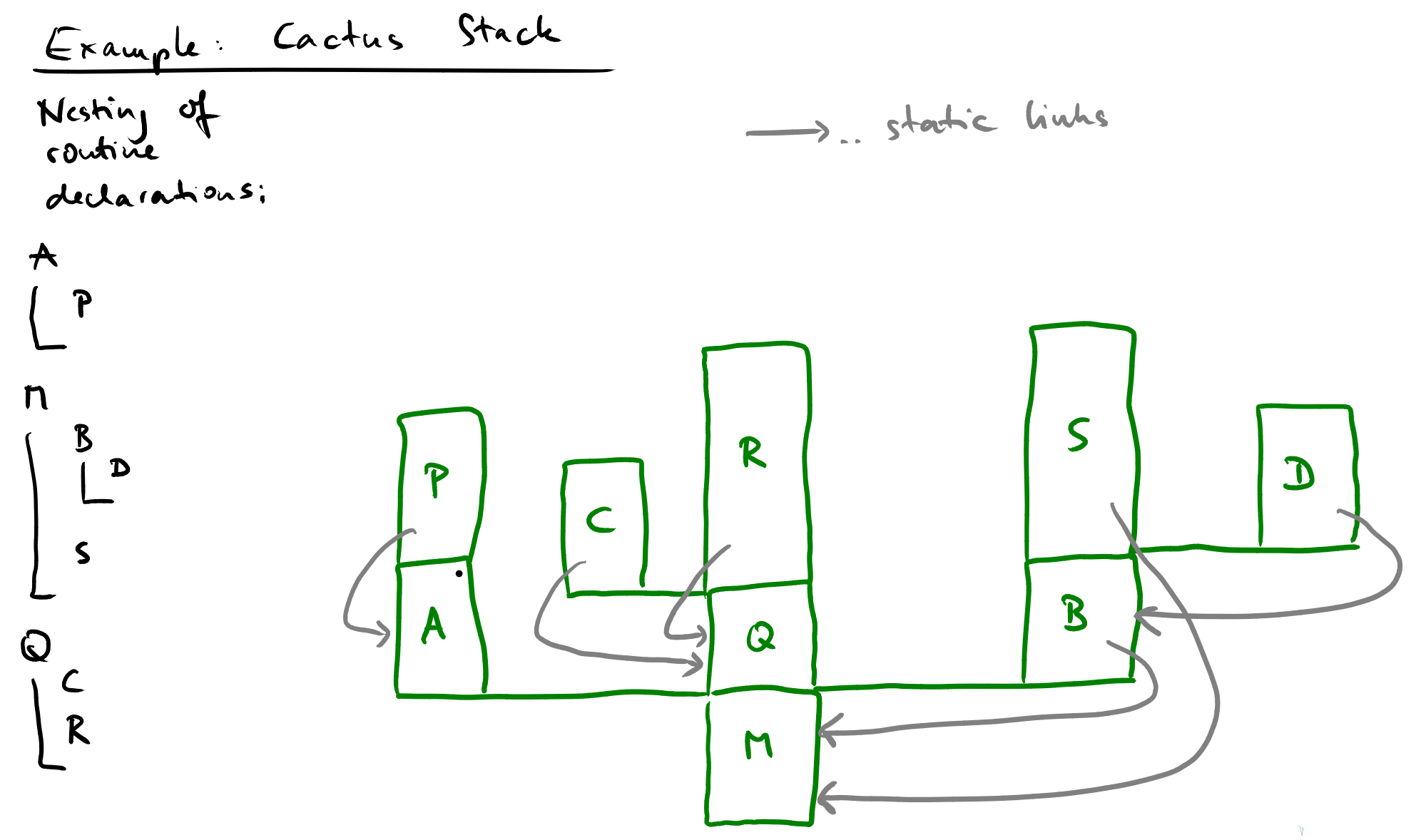

 $\mathbf{u}$ 

 $\mathbf{u}$  .

**57**

- **Natively supported, e.g., in Ruby and Go**
- **Coroutines in Popular PLs**<br>
 Natively supported, e.g., in Ruby and Go<br>
 Available as libraries, e.g., for Java,<br>
C#, JavaScript, Kotlin<br>
 Specialized variants, e.g., in Python (generators) **Available as libraries, e.g., for Java, C#, JavaScript, Kotlin**
- **Specialized variants, e.g., in Python (generators)**

- **Calling Sequences**
- **Parameter Passing**
- **Calling Sequences**<br> **Exception Handling<br>
Coroutines<br>
Events <br>
Coroutines Exception Handling**
- **Coroutines**
- **Events**

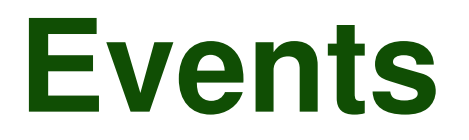

### **Event: Something a program needs to react to at an unpredictable time**

□ GUI events, e.g., mouse clicks

Asynchronous I/O

**Event:** Something a program needs to<br>
react to at an unpredictable time<br>
□ GUI events, e.g., mouse clicks<br>
□ Asynchronous I/O<br>
■ **Event handler:** Routine called when a<br>
specific kind of event happens<br>
□ Sequential handle **Event handler: Routine called when a specific kind of event happens**

- $\Box$  Sequential handlers
- □ Thread-based handlers

 **Handle event in main thread of execution**

### **E.g., OS-level interrupt handlers**

- $\Box$  Register handler for specific interrupt condition
- $\Box$  Triggered at hardware level
- **Sequential Handlers**<br>
 **Handle event in main thread of execution**<br>
 **E.g., OS-level interrupt handlers**<br>
 Register handler for specific interrupt condition<br>
 Triggered at hardware level<br>
 OS transfers control to han OS transfers control to handler and restores state afterwards

- **Example: UNIX Signaling**<br>
 List of signals defined by the OS<br>
 Use to<br>
 Abort a process, e.g., SIGKILL<br>
 Communicate with a process, e.g., SIGUSR1<br>
 Program can register a handler to<br>
overwrite default behavior<br>
 S **List of signals defined by the OS Use to**
	- Abort a process, e.g., SIGKILL
	- $\Box$  Communicate with a process, e.g., SIGUSR1
- **Program can register a handler to overwrite default behavior**
- **Signals are delivered asynchronously**
	- $\Box$  Current state of program is paused immediately, whereever it is

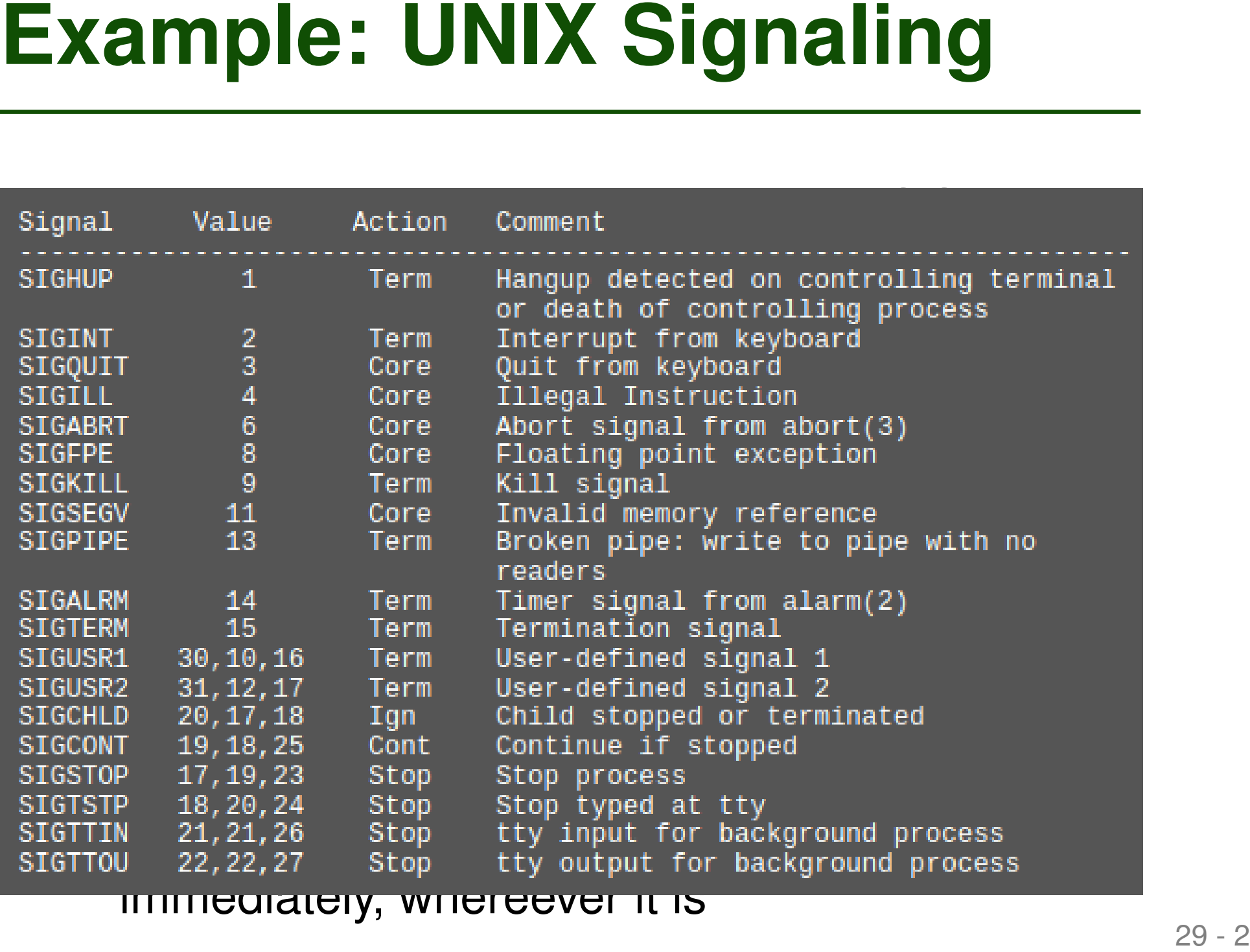

immediately, whereever it is

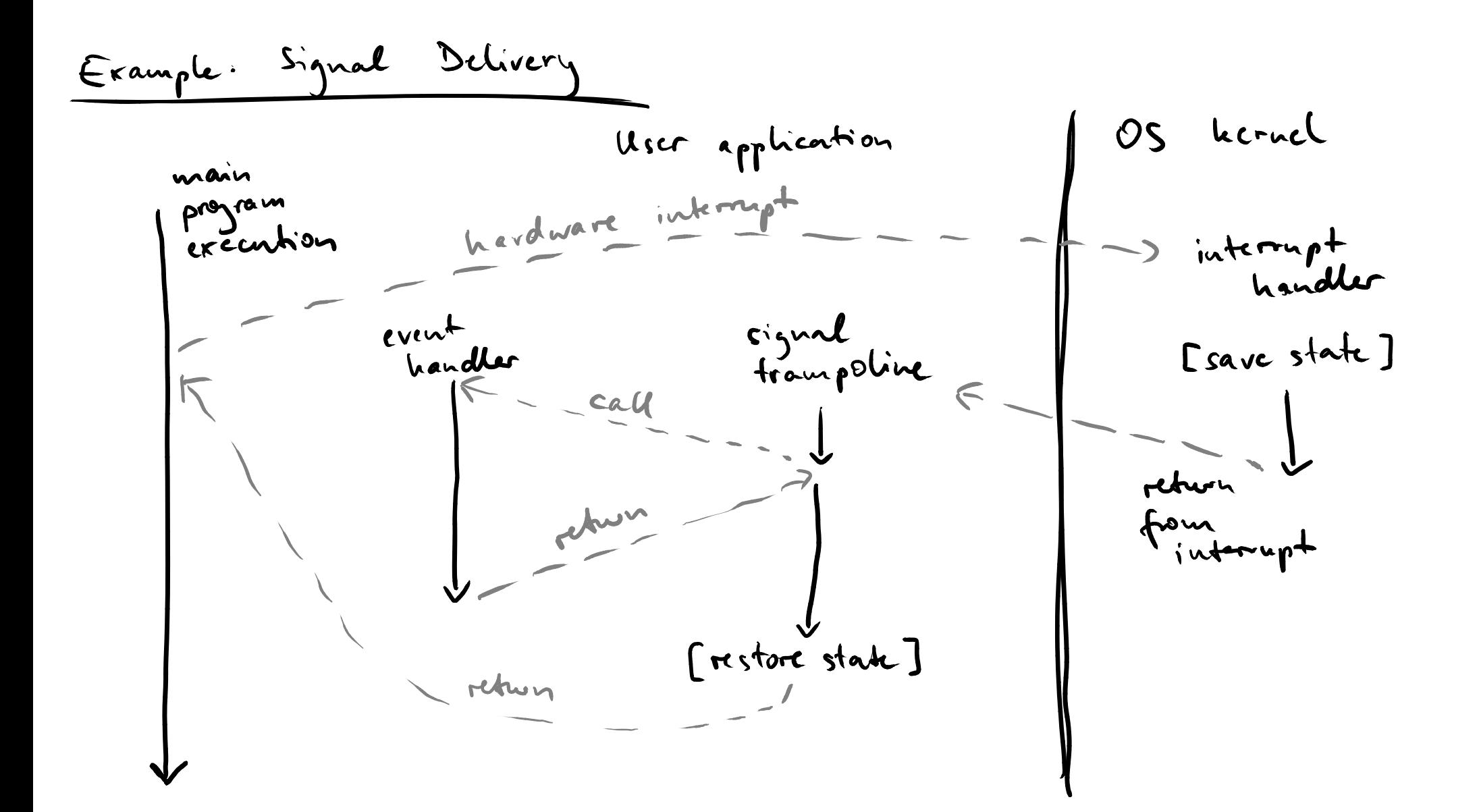

- **Thread-Based Handlers**<br>
 Specific (background) thread handles<br>
events<br>
 Often, exactly one thread, to avoid<br>
need to synchronize<br>
 E.g., GUI thread that reacts to user<br>
input and updates UI<br> **•** Android: UI thread is t **Specific (background) thread handles events**
- **Often, exactly one thread, to avoid need to synchronize**
- **E.g., GUI thread that reacts to user input and updates UI**
	- Android: UI thread is the "main thread"
	- $\Box$  Only use for short-running operations (otherwise, app becomes unresponsive)

### **Which of the following statements is true?**

- Coroutines allow for preemptive multi-tasking.
- **Quiz: Control Abstractions**<br>
Which of the following statements is<br>
true?<br>
 Coroutines allow for preemptive multi-tasking.<br>
 A calling sequence is the list of subroutines called<br>
during an execution.<br>
 Finally-clauses ■ A calling sequence is the list of subroutines called during an execution.
- Finally-clauses are executed independently of whether an exception is thrown.
- Signals may interrupt the normal execution.

*https://ilias3.uni-stuttgart.de/vote/0ZT9*

### **Which of the following statements is true?**

- Goroutines allow for preemptive multi-tasking.
- **Quiz: Control Abstractions**<br>
Which of the following statements is<br>
true?<br>
Seroutines allow for preemptive multi-tasking.<br>
A calling sequence is the list of subroutines called<br>
during an execution.<br>
Finally-clauses are exe ■ A calling sequence is the list of subroutines called during an execution.
- Finally-clauses are executed independently of whether an exception is thrown.
- Signals may interrupt the normal execution.

*https://ilias3.uni-stuttgart.de/vote/0ZT9*

- **Solution Sequences**<br>
 Calling Sequences<br>
 Parameter Passing<br>
 Exception Handling<br>
 Coroutines<br>
 Events **Calling Sequences**
- **Parameter Passing**
- **Exception Handling**
- **Coroutines**
- **Events** ✔

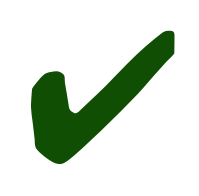